- [Création de la base de données](https://docs.abuledu.org/abuledu/administrateur/installation_de_dotclear)
- [Création de la base de données](https://docs.abuledu.org/abuledu/administrateur/installation_de_gepi)
- [Création de la base de données](https://docs.abuledu.org/abuledu/administrateur/installation_d_egroupware)

From: <https://docs.abuledu.org/>- **La documentation d'AbulÉdu**

Permanent link: **[https://docs.abuledu.org/abuledu/administrateur/applications\\_web?rev=1168525165](https://docs.abuledu.org/abuledu/administrateur/applications_web?rev=1168525165)**

Last update: **2007/01/11 15:19**

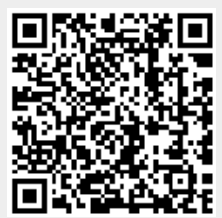